constructionplace.com<sup>®</sup>

Where building projects come together.®

## **REFERRAL PROGRAM**

**Constructionplace.com** offers this App for making money for helping others to sell their products or services. **Seller** pays a negotiated referral fee directly to **Referrer** and **Referrer** pays 10% Processing Fee to Ponta Inc. Any registered user can benefit by using this app. Its fast, easy, paperless and **FREE** 

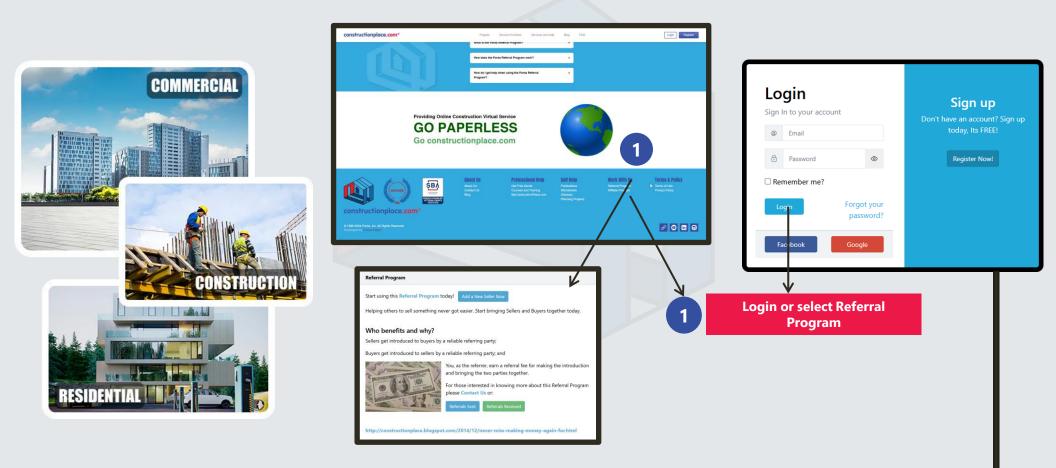

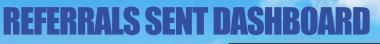

**Select Referral Program** 

1

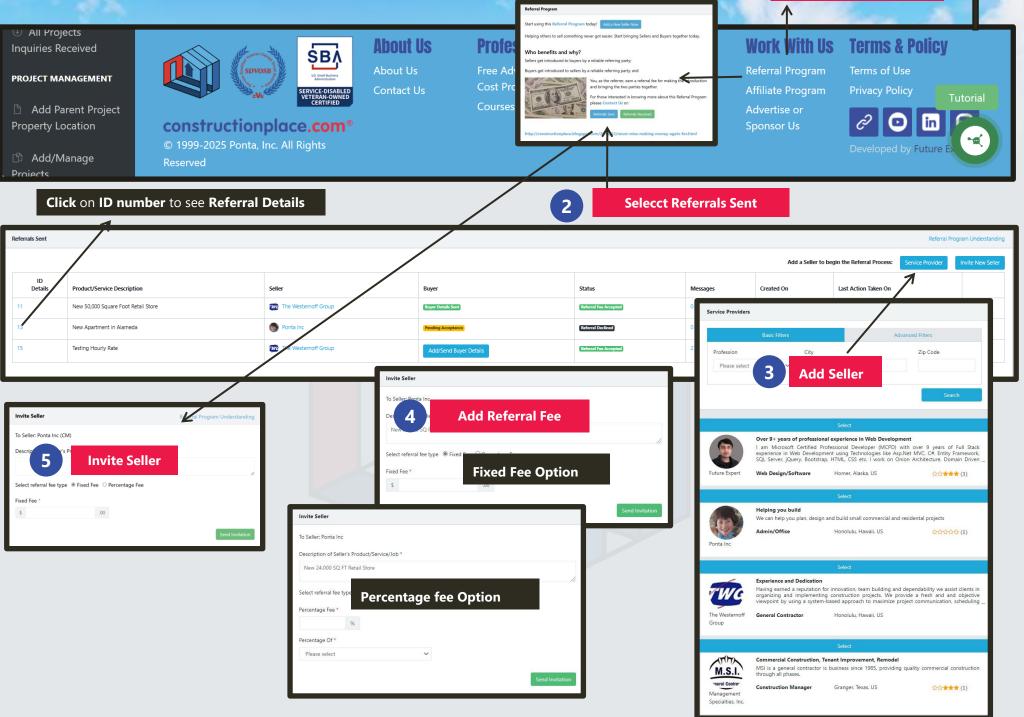

## **REFERRALS RECEIVED DASHBOARD**

**Select Referral Program** 

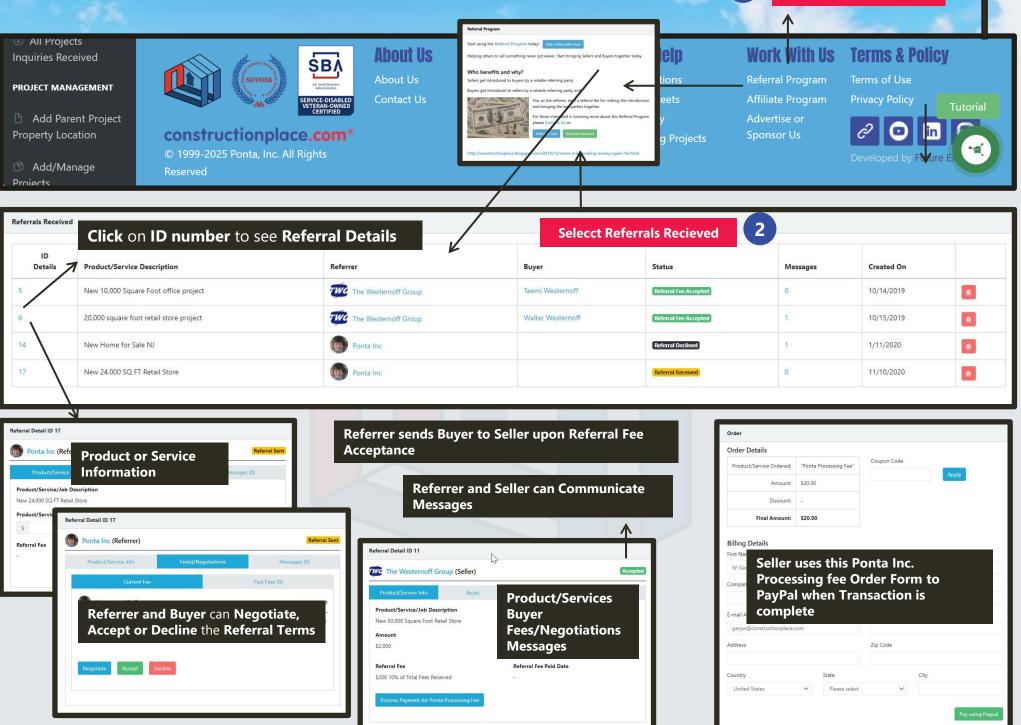

## **REFERRAL PROGRAM AT A GLANCE**

You (Referrer) send a Referral Proposal to a Registered Seller A Negotiated Referral Fee is Approved by you and Seller

You can refer a buyer directly to a Seller or to the Agent for the Seller

You pay a processing fee to Ponta Inc. DBA Constructionplace.com As Negotiated, Seller pays you the referral fee

You send Buyer

Information to

Seller

Ponta Inc. **Processing Fee** is 10% of your negotiated **Referral Fee** and only paid after you have received your referral fee from the **Seller**.

| Seller Types                                                   | Buyer Types                                                             | Referral Service to Seller                                                                                                    |
|----------------------------------------------------------------|-------------------------------------------------------------------------|----------------------------------------------------------------------------------------------------|
| Service Provider offering<br>Professional Services for<br>Sale | Project Owner needs<br>Professional Services for a<br>building project. | You (Referrer) will match the seller with a<br>buyer (Service Provider) for a negotiated<br>Fee.                              |
| Material Providers                                             | Project Owner or Service<br>Provider needs Materials                    | Your (Referrer) will match the seller with a<br>materials buyer (Project Owner or Service<br>Providers) for a negotiated Fee. |
| Equipment Providers                                            | Project Owner or Service<br>Provider needs Equipment                    | You (Referrer) will match the seller with a<br>materials buyer (Project Owner or Service<br>Providers) for a negotiated Fee.  |
| Property Owner/Agent                                           | Property Buyers/Renters                                                 | You (Referrer) will match the seller with a buyer for a negotiated fee.                                                       |